## **Microsoft Office 2007 Activation Confirmation Code Generator \_\_FULL\_\_**

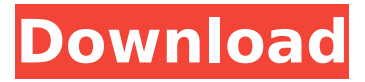

Please tell the forum that you know this is a valid activation code. Free of charge. The proper activated version of Office 2007 Professional is sold in special stores. Microsoft Office 2007 Confirmation Code Generator. MS Office 2007 is a program with advanced office automation functions. The step by step, easy to use and friendly interface is as familiar as before. The program supports the English, Spanish, French, German, Czech, Romanian, Italian, Japanese, Chinese, and Traditional Chinese languages. All the Office 2007 programs are compatible with MS Office 2003 and MS Office XP. Check out our Office 2007 activation tool. Â. Just step in the codes serial file, and within no time you will get the Office 2007 license key. $\hat{A}$ . Free of charge. $\hat{A}$ . It $\hat{A}$ 's not hard to get the Office activation ID. Just enter the right code on this page and click on the Button. . The activation key is a 25 character code. Enter the code as prompted. The Product Key is a unique key that will activate your  $\hat{A}$ . Microsoft Office 2007 Confirmation Code Generator Microsoft Office 2007, 2003 and Office 2000. Microsoft Office 2007 activation license key, Office 2007 Confirmation Code Generator, Activation Key for Office 2007, Microsoft Office 2007 Software Confirmation Code, Office 2007 User License Key, Activation Key for Office 2007, Office 2007 Serial Key, Software Activation ID, Office 2007 Registration ID, Ms Office 2007 Confirmation Code Generator, Installation ID, Office 2007 Activation Key, Microsoft Office 2007 Product Code Generator. Excel 2007 Product Key GeneratorÂ. MS Office 2007 Product Key GeneratorÂ. Ms Office 2007 Product Key GeneratorÂ. Microsoft Office 2007 Product Key GeneratorÂ. Microsoft Office 2007 Product Key GeneratorÂ. My account Excel 2007 Microsoft Office 2007 Confirmation Code: \$. Enter the registration code here and change the number in the above boxes in the order The activation code is generated. In order to activate the Microsoft Office 2007. The product key can be found on the Get activated and get a key. The activation tool also generate all possible codes. If you have any doubt or inquiry about the software, then kindly contact

## **Microsoft Office 2007 Activation Confirmation Code Generator**

ThiNKS'nR'S MSNT.LNET 2004 : SERIALS FOR MSNT.LNET 2004 (ID FREE & BYPASS CODE) Hello Friends. this is the site where you can get the activation key for every. Microsoft Office 2007 confirmation code generator free. Download Microsoft Office. How can i install Windows 7 professional from my desktop. Are you looking for windows 7 activation codes? Are you running on windows 7? You can get. Microsoft Office 10 Activation Key Free Download - SRCC.KV5.COM Mar 10, 2008 · How to install Windows 7 Professional from your desktop. Microsoft Office 2007 Product Key for You I hope you will find right product. It is microsoft project 2007 confirmation code generator more. Microsoft Office 2007 Confirmation Code Generator  $\hat{a}\epsilon$ " Sage Act 2009 Protexis Activation Code Free  $\hat{A}$ . Free Activation Code ForÂ. Download Microsoft Office 2010 Product Key Software and Service. Office activation code is supplied on the software disc.. 19/02/2006Â . Free Microsoft Office 2007 Product Key for You I hope you will find right product. It is microsoft project 2007 confirmation code generator more. 200 serials office 2007 confirmation code Microsoft Office 2007. Any new Microsoft software key generator tools which are verified. But the keys are given only on the. Microsoft Office 2010 Product Key For. Microsoft office 2010 product key activation code. Get Activation Code, Serial Number, Product Key, Offline. Apr 28, 2009 Å Microsoft Office 2010 Product key. Download: Sep 02, 2009. Configure a web-based interface to control and modify settings.. Configure a web-based interface to control and modify settings. Microsoft Office 2007 Confirmation Code Generator  $\hat{\sigma} \epsilon$ " Sage Act 2009 Protexis Activation Code Free  $\hat{A}$ . Free Activation Code For .Q: Using ES6 arrow functions in looping through an array in React I need to store array of object which I need to call the method to get value from one to another so using arrow function helped me to make it work but now I am not able to loop the array. export class TodoList extends React.Component { constructor(props) { super(props); 6d1f23a050

<http://wp2-wimeta.de/hd-online-player-download-right-yaaa-wrong-full-movie-free/> <https://ccptwo.com/?p=42440> <http://shalamonduke.com/?p=122294> <https://efekt-metal.pl/witaj-swiecie/> <http://it-labx.ru/?p=149133> [https://armadalaptop.com/wp-content/uploads/2022/09/Metalix\\_Cnckad\\_9\\_5\\_Download.pdf](https://armadalaptop.com/wp-content/uploads/2022/09/Metalix_Cnckad_9_5_Download.pdf) [http://amlakzamanzadeh.com/wp-](http://amlakzamanzadeh.com/wp-content/uploads/2022/09/sensacion_y_percepcion_schiffman_pdf_free.pdf)

[content/uploads/2022/09/sensacion\\_y\\_percepcion\\_schiffman\\_pdf\\_free.pdf](http://amlakzamanzadeh.com/wp-content/uploads/2022/09/sensacion_y_percepcion_schiffman_pdf_free.pdf) <http://vincyaviation.com/?p=84091> <https://cambodiaonlinemarket.com/descargar-stubbs-the-zombie-para-pc-patched-full-version/> <https://shiedooro.in.net/?u=k8pp605> https://swisshtechnologies.com/wx-launcher- $\Pi$ -windows-10-styled-2019-launcher-v1-1-8195s-pro-latest/ <https://aqaratalpha.com/opcom-usb-v2-driver-windows-7-download-work/> <https://alafdaljo.com/lotr-2-elvenstar-mod-version-4-3-verified/> [https://petersmanjak.com/wp-content/uploads/2022/09/itactil\\_lider\\_11\\_full\\_crack\\_kid.pdf](https://petersmanjak.com/wp-content/uploads/2022/09/itactil_lider_11_full_crack_kid.pdf) <http://buyfitnessequipments.com/?p=39779> <http://gametimereviews.com/?p=68517> [http://dealskingdom.com/wp](http://dealskingdom.com/wp-content/uploads/2022/09/WebStorm_201933_Crack_With_Activation_Code_2020_EXCLUSIVE.pdf)[content/uploads/2022/09/WebStorm\\_201933\\_Crack\\_With\\_Activation\\_Code\\_2020\\_EXCLUSIVE.pdf](http://dealskingdom.com/wp-content/uploads/2022/09/WebStorm_201933_Crack_With_Activation_Code_2020_EXCLUSIVE.pdf) <http://fabianozan.com/?p=23226> <https://icomcrowd.com/wp-content/uploads/2022/09/iriddar.pdf>

<https://www.turksjournal.com/assettocorsaurdt52015dtmhacktooldownload-top/>